# <span id="page-0-0"></span>**tranSMART Project wiki Home**

#### **Welcome to the tranSMART Project wiki**

The [i2b2 tranSMART Foundation](http://transmartfoundation.org/) is a global non-profit organization devoted to realizing the promise of translational biomedical research through development of the i2b2 and tranSMART knowledge management platforms.

This is the tranSMART project wiki. It has links to information of interest to tranSMART users, developers, contributors, and the entire tranSMART community. For more information about how the wiki is managed, or to contribute content to the wiki, see the [Wiki Policies](https://wiki.transmartfoundation.org/display/transmartwiki/Wiki+Policies) page.

The i2b2 project wiki can be found [HERE.](https://community.i2b2.org/wiki/)

If you need help you can reach the community and foundation via the options on the [Getting Support](https://wiki.transmartfoundation.org/display/transmartwiki/Getting+Support) page.

If you're looking for content from the old wiki that has not been migrated, you can find it at [Legacy wiki.](https://wiki.transmartfoundation.org/display/TSMTGPL/Open+Source+Home)

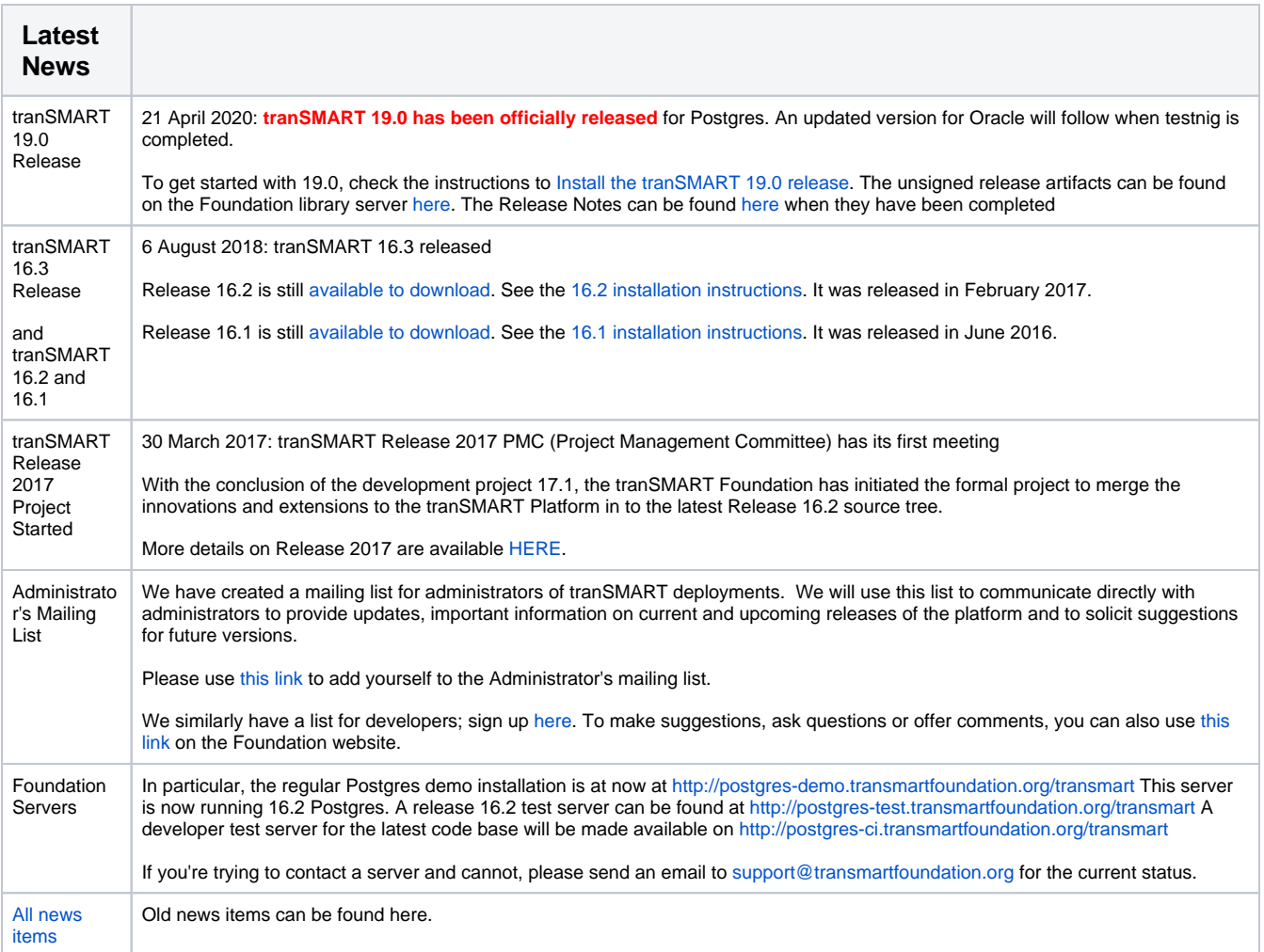

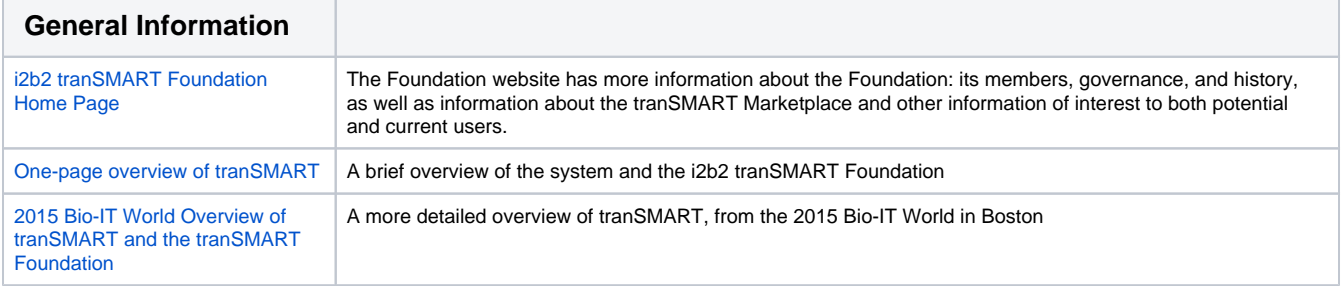

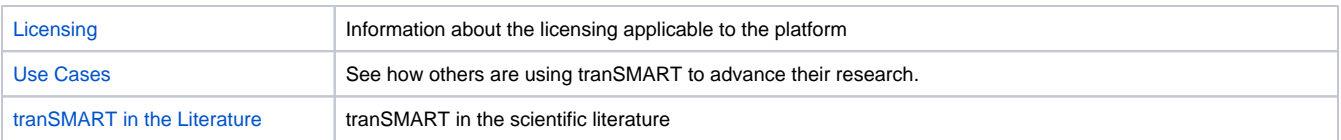

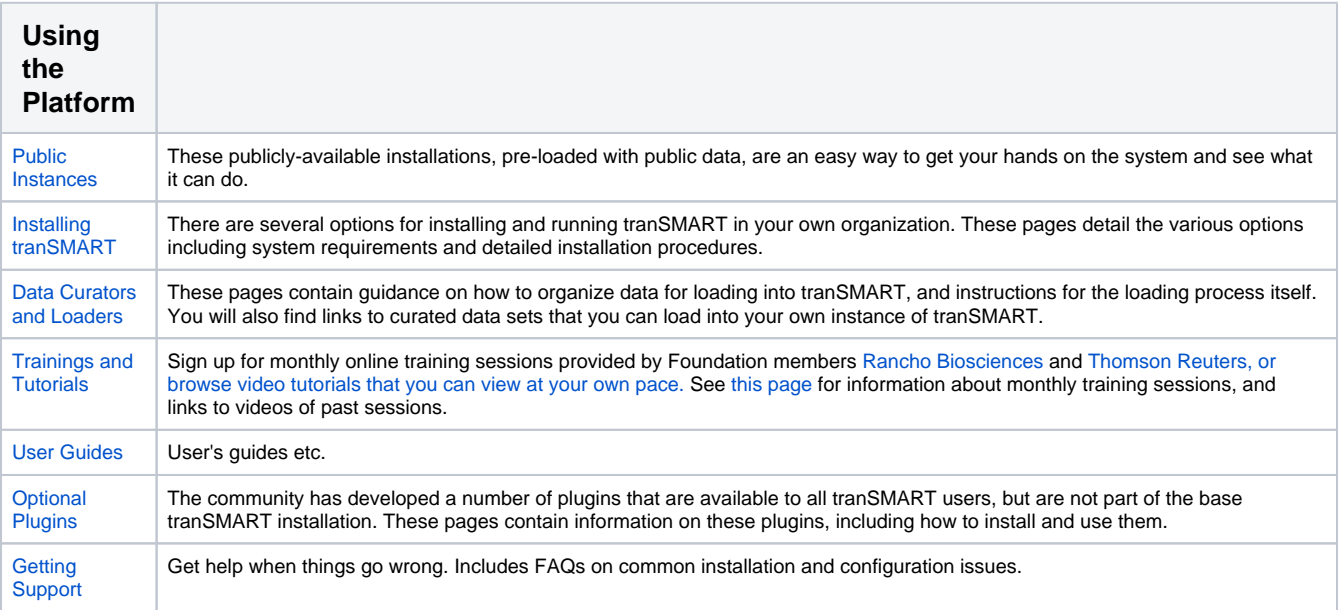

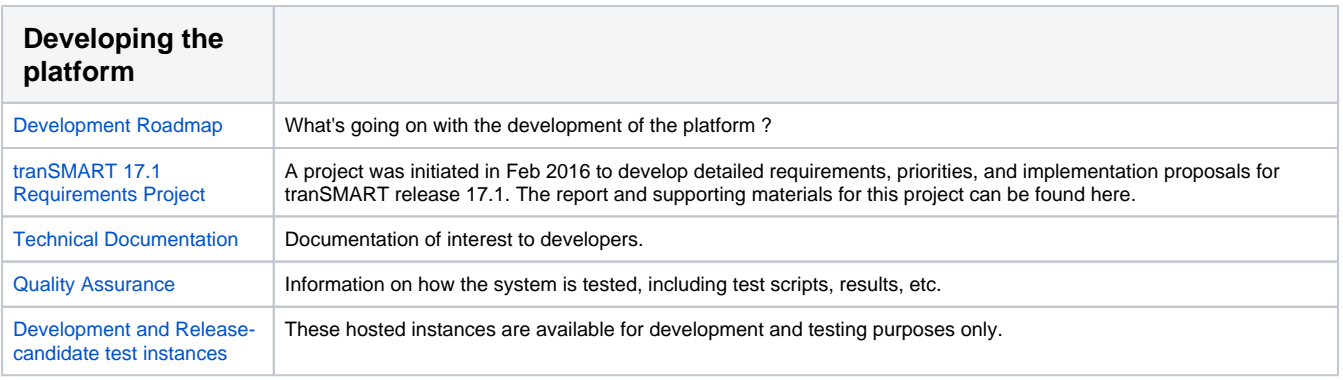

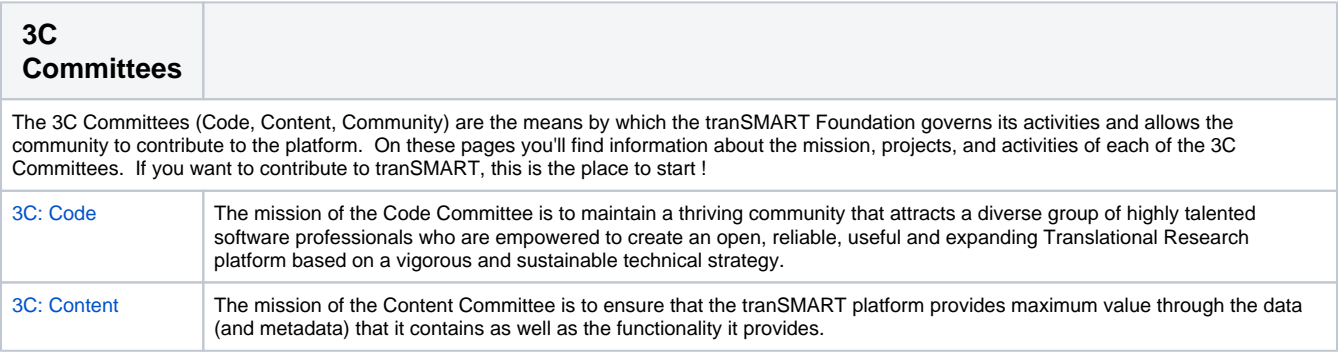

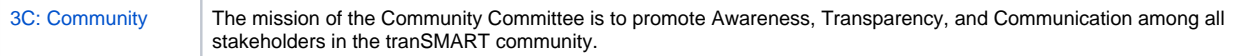

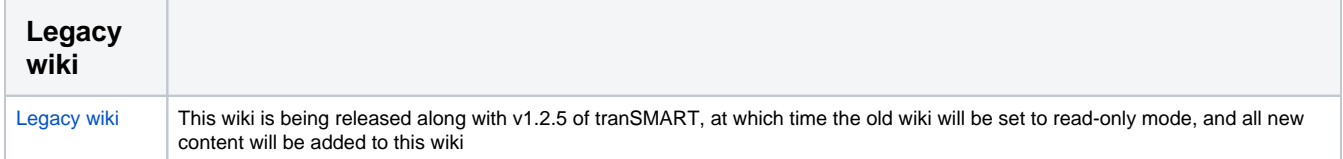

## Recent space activity

#### [Peter Rice](https://wiki.transmartfoundation.org/display/~peterrice)

[tranSMART 20.0 Roadmap \(late 2020\)](https://wiki.transmartfoundation.org/pages/viewpage.action?pageId=32800806) updated Oct 12, 2020 • [view change](https://wiki.transmartfoundation.org/pages/diffpagesbyversion.action?pageId=32800806&selectedPageVersions=13&selectedPageVersions=12)

[Installing tranSMART](https://wiki.transmartfoundation.org/display/transmartwiki/Installing+tranSMART) updated Jun 10, 2020 • [view](https://wiki.transmartfoundation.org/pages/diffpagesbyversion.action?pageId=9535787&selectedPageVersions=29&selectedPageVersions=28)  [change](https://wiki.transmartfoundation.org/pages/diffpagesbyversion.action?pageId=9535787&selectedPageVersions=29&selectedPageVersions=28)

[tranSMART Project wiki Home](#page-0-0) updated Jun 02, 2020 • [view change](https://wiki.transmartfoundation.org/pages/diffpagesbyversion.action?pageId=9535699&selectedPageVersions=133&selectedPageVersions=132)

[Install the tranSMART 19.0 release](https://wiki.transmartfoundation.org/display/transmartwiki/Install+the+tranSMART+19.0+release) updated Jun 02, 2020 • [view change](https://wiki.transmartfoundation.org/pages/diffpagesbyversion.action?pageId=32800826&selectedPageVersions=9&selectedPageVersions=8)

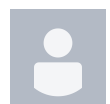

### [Rudy Potenzone](https://wiki.transmartfoundation.org/display/~rudy)

[tranSMART 19.0 Release \(May 2020\)](https://wiki.transmartfoundation.org/pages/viewpage.action?pageId=32800773) updated May 15, 2020 • [view change](https://wiki.transmartfoundation.org/pages/diffpagesbyversion.action?pageId=32800773&selectedPageVersions=27&selectedPageVersions=26)

## Space contributors

- [Peter Rice](https://wiki.transmartfoundation.org/display/~peterrice) (53 days ago)
- [Rudy Potenzone](https://wiki.transmartfoundation.org/display/~rudy) (203 days ago)
- [Ward Weistra](https://wiki.transmartfoundation.org/display/~ward) (627 days ago)
- [Keith Elliston](https://wiki.transmartfoundation.org/display/~keith.elliston) (794 days ago)
- [Jochem Bijlard](https://wiki.transmartfoundation.org/display/~jochem) (843 days ago)
- $\bullet$ ...